### Course Summary Fundamental Techniques in Data Science

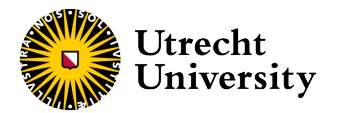

Kyle M. Lang

Department of Methodology & Statistics Utrecht University

## **Outline**

[Exam Information](#page-2-0)

[R Topics](#page-3-0)

[Linear Regression](#page-12-0) [Assumptions](#page-16-0)

[Moderation](#page-17-0)

[Prediction](#page-24-0) [Interval Estimates for Prediction](#page-27-0)

[Model Fit](#page-28-0)

### [Logistic Regression](#page-32-0)

[Probabilities & Odds](#page-33-0) [Assumptions](#page-37-0)

#### [Classification](#page-38-0)

[Evaluating Classification Performance](#page-41-0)

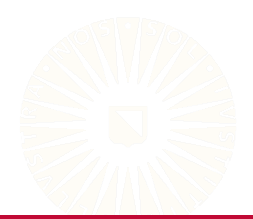

### <span id="page-2-0"></span>Exam Information

#### **Dates**

- Exam: Wednesday 24 January
- Resit: Monday 26 February

#### Structure

- Approximately 25 questions
- Mixture of multiple-choice and short-answer questions
- Closed-book
- Remindo, computer-based exam

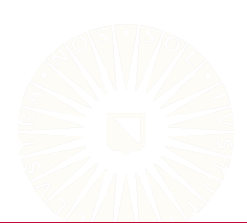

# <span id="page-3-0"></span>R Topics

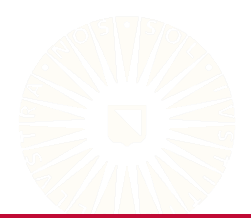

## R Fundamentals

Objects and assignment

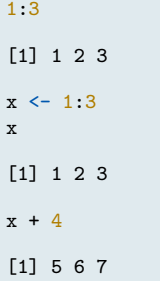

#### Data types

- Vectors, Matrices
- Lists, Data frames
- Factors

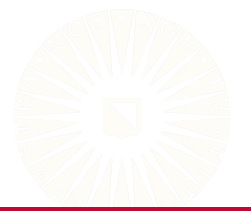

5 of 41

### R Fundamentals

User-defined functions

```
helloWorld <- function() cat("Hello World!")
helloWorld()
```
Hello World!

```
add \leftarrow function(x, y) x + yadd(2, 3)
```
 $[1]$  5

```
add(add(1, 2), 3)
```
[1] 6

## Tidyverse Fundamentals

#### Working with pipes

```
library(magrittr)
```

```
iris %$% table(Species)
```

```
Species
   setosa versicolor virginica
      50 50 50
add(1, 2) %>% add(3)[1] 6
```
## Tidyverse Fundamentals

#### Working with **dplyr** and **ggplot**

```
library(dplyr)
library(ggplot2)
iris %>%
   filter(Species != "virginica") %>%
   mutate(petal_ratio = Petal.Length / Petal.Width) %>%
    ggplot(aes(Species, petal_ratio)) +
    geom_boxplot() +
    ylab("Petal Length to Width Ratio")
```
## Tidyverse Fundamentals

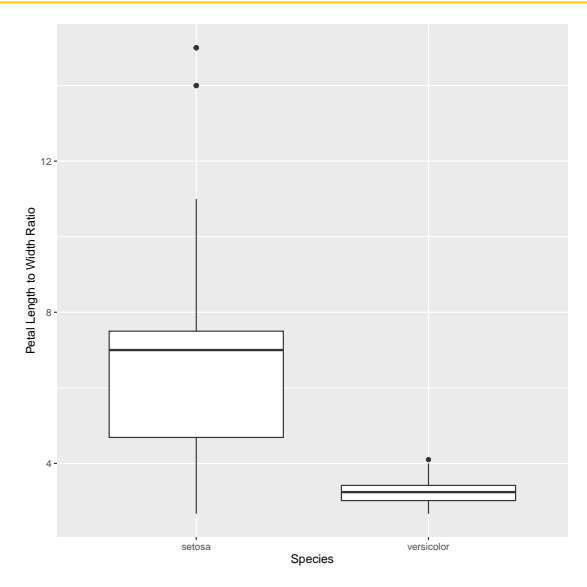

### Manipulating Model Objects

fit1 <- lm(Petal.Length ~ Sepal.Length + Species, data = iris) fit2 <- lm(Petal.Length ~ Sepal.Length\*Species, data = iris)

coef(fit1)

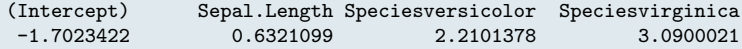

summary(fit2)\$fstatistic

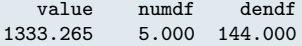

### Manipulating Model Objects

```
anova(fit2, fit1)
Analysis of Variance Table
Model 1: Petal.Length ~ Sepal.Length * Species
Model 2: Petal.Length ~ Sepal.Length + Species
 Res.Df RSS Df Sum of Sq F = Pr(\geq F)1 144 9.8179
2 146 11.6571 -2 -1.8393 13.489 4.272e-06 ***
---
Signif. codes: 0 '***' 0.001 '**' 0.01 '*' 0.05 '.' 0.1 ' ' 1
```
### Manipulating Model Objects

fit1 %>% rstudent() %>% plot()

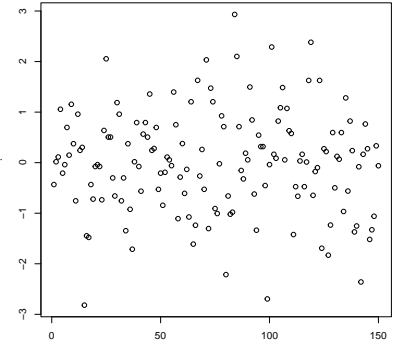

Index

# <span id="page-12-0"></span>Linear Regression

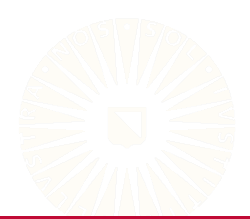

### Simple Linear Regression

In linear regression, we want to find the best fit line:

$$
\hat{Y} = \hat{\beta}_0 + \hat{\beta}_1 X
$$

• For any  $X_n$ , the corresponding  $\hat{Y}_n$ represents the model-implied, conditional mean of *Y*.

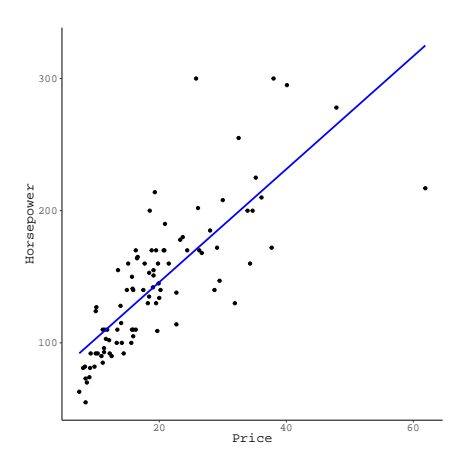

### Simple Linear Regression

In linear regression, we want to find the best fit line:

$$
\hat{Y} = \hat{\beta}_0 + \hat{\beta}_1 X
$$

• For any  $X_n$ , the corresponding  $\hat{Y}_n$ represents the model-implied, conditional mean of *Y*.

After accounting for the estimation error, we get the full regression equation:

$$
Y = \hat{\beta}_0 + \hat{\beta}_1 X + \hat{\varepsilon}
$$

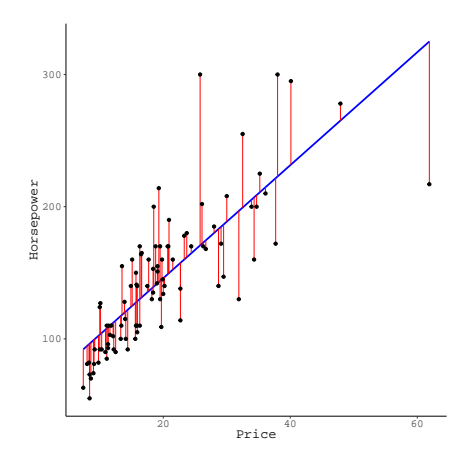

### Residuals as the Basis of Estimation

We use the residuals,  $\hat{\epsilon}_n$ , to estimate the model.

$$
RSS = \sum_{n=1}^{N} \hat{\epsilon}_n^2 = \sum_{n=1}^{N} (Y_n - \hat{Y}_n)^2
$$

$$
= \sum_{n=1}^{N} (Y_n - \hat{\beta}_0 - \hat{\beta}_1 X_n)^2
$$

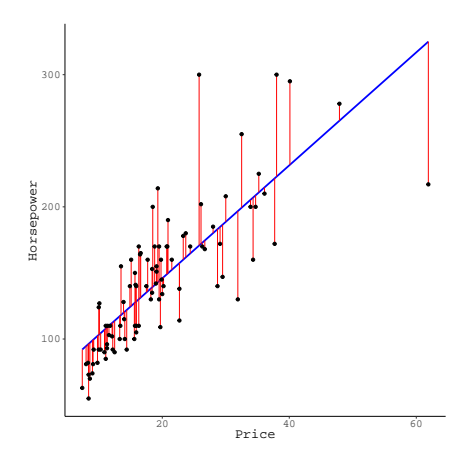

### <span id="page-16-0"></span>Assumptions

- 1. The model is linear in the parameters.
	- *Otherwise:* We are not working with linear regression.
- 2. The predictor matrix is *full rank*.
	- *Otherwise:* The model is not estimable.
- 3. The predictors are strictly exogenous.
	- *Otherwise:* The estimated regression coefficients will be biased.
- 4. The errors have constant, finite variance.
	- *Otherwise:* Standard errors will be biased.
- 5. The errors are uncorrelated.
	- *Otherwise:* Standard errors will be biased.
- 6. The errors are normally distributed.
	- *Otherwise:* Small-sample inferences and some estimates are not justified.

# <span id="page-17-0"></span>**MODERATION**

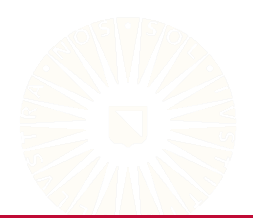

17 of 41

## Moderated Regression

The effect of  $X$  on  $Y$  varies as a function of  $Z$ .

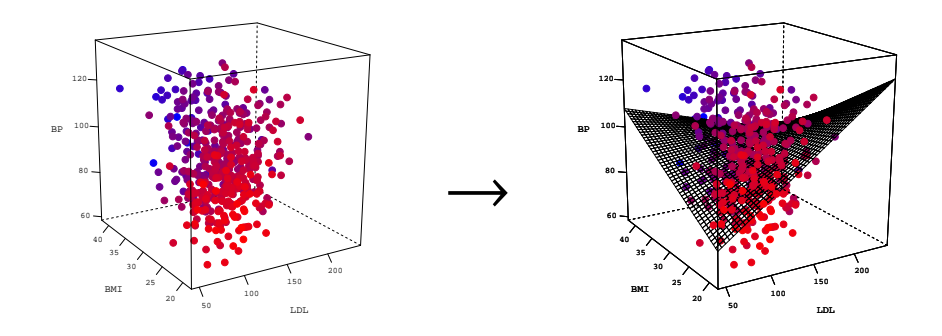

### Interpretation

Given the following equation:

$$
Y=\hat{\beta}_0+\hat{\beta}_1X+\hat{\beta}_2Z+\hat{\beta}_3XZ+\hat{\varepsilon}
$$

•  $\hat{\beta}_2$  quantifies the effect of *Z* on the focal effect (the  $X \to Y$  effect).  $\circ$  For a unit change in Z,  $\hat{\beta}_3$  is the expected change in the effect of X on Y.

### •  $\hat{\beta}_1$  and  $\hat{\beta}_2$  are *conditional effects*.

- Interpreted where the other predictor is zero.
- $\circ$  For a unit change in X,  $\hat{\beta}_1$  is the expected change in Y, when  $Z = 0$ .
- $\circ$  For a unit change in Z,  $\hat{\beta}_2$  is the expected change in Y, when  $X = 0$ .

### Continuous Moderators

```
#H Load data:
diabetes <- readRDS(paste0(dataDir, "diabetes.rds"))
## Moderated Model:
out2 \leftarrow lm(bp \sim bmi * ldl, data = diabetes)
partSummary(out2, -c(1, 2))Coefficients:
            Estimate Std. Error t value Pr(>|t|)
(Intercept) 14.480616 14.291677 1.013 0.311514
bmi 2.867825 0.541312 5.298 1.86e-07
ldl 0.448771 0.127160 3.529 0.000461
bmi:ldl -0.015352 0.004716 -3.255 0.001221
```
Residual standard error: 12.54 on 438 degrees of freedom Multiple R-squared: 0.1834, Adjusted R-squared: 0.1778 F-statistic: 32.78 on 3 and 438 DF, p-value: < 2.2e-16

## Visualizing the Interaction

We can get a better idea of the patterns of moderation by plotting the focal effect at conditional values of the moderator.

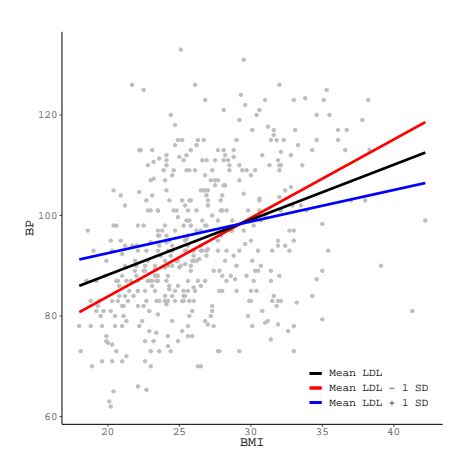

### Categorical Moderators

```
#H Load data:
socSup <- readRDS("../data/social_support.rds")
```

```
## Estimate the moderated regression model:
out4 \leftarrow lm(bdi \tilde{ } tanSat * sex, data = socSup)
partSummary(out4, -c(1, 2))
```
Coefficients:

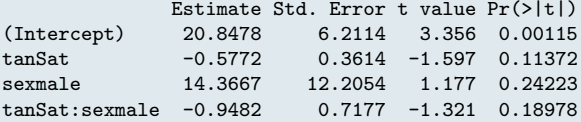

Residual standard error: 9.267 on 91 degrees of freedom Multiple R-squared: 0.08955, Adjusted R-squared: 0.05954 F-statistic: 2.984 on 3 and 91 DF, p-value: 0.03537

### Visualizing Categorical Moderation

$$
\hat{Y}_{BDI} = 20.85 - 0.58X_{tsat} + 14.37Z_{male} - 0.95X_{tsat}Z_{male}
$$

$$
\hat{Y}_{BDI} = 24.91 - 0.82X_{tsat} - 1.50Z_{male}
$$

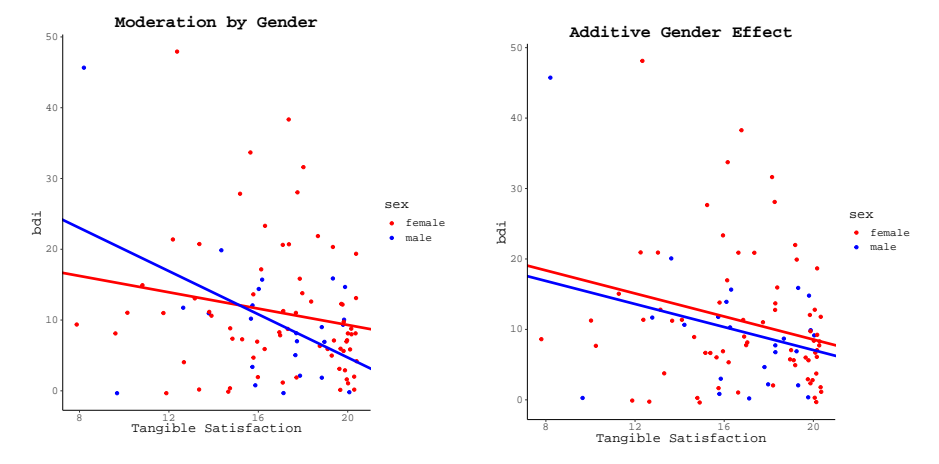

# <span id="page-24-0"></span>PREDICTION

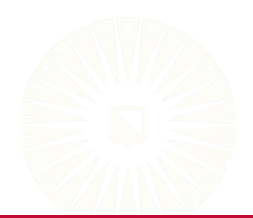

24 of 41

### Prediction Example

Let's fit the following model using the *diabetes* data:

$$
Y_{LDL} = \beta_0 + \beta_1 X_{BP} + \beta_2 X_{gluc} + \beta_3 X_{BMI} + \varepsilon
$$

Training this model on the first  $N = 400$  patients' data produces the following fitted model:

$$
\hat{Y}_{LDL} = 22.135 + 0.089X_{BP} + 0.498X_{gluc} + 1.48X_{BMI}
$$

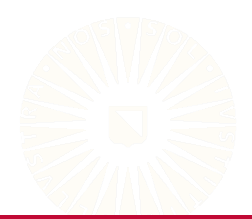

Let's fit the following model using the *diabetes* data:

$$
Y_{LDL} = \beta_0 + \beta_1 X_{BP} + \beta_2 X_{gluc} + \beta_3 X_{BMI} + \varepsilon
$$

Training this model on the first  $N = 400$  patients' data produces the following fitted model:

$$
\hat{Y}_{LDL} = 22.135 + 0.089X_{BP} + 0.498X_{gluc} + 1.48X_{BMI}
$$

Suppose a new patient presents with *BP* = 121, *gluc* = 89, and *BMI* = 30.6. We can predict their *LDL* score by:

$$
\hat{Y}_{LDL} = 22.135 + 0.089(121) + 0.498(89) + 1.48(30.6)
$$
  
= 122.463

### <span id="page-27-0"></span>Interval Estimates Example

Two flavors of interval to quantify prediction uncertainty:

- 1. Confidence intervals
- 2. Prediction intervals

In our example, we get the following 95% interval estimates:

95% *CIY*<sup>ˆ</sup> <sup>=</sup> [115.6; 129.33]

95% *PI* = [66.56; 178.37]

- We can be 95% confident that the average *LDL* of patients with *Glucose* = 89, *BP* = 121, and *BMI* = 30.6 will be somewhere between 115.6 and 129.33.
- We can be 95% confident that the *LDL* of a specific patient with *Glucose* = 89, *BP* = 121, and *BMI* = 30.6 will be somewhere between 66.56 and 178.37.

# <span id="page-28-0"></span>**MODEL FIT**

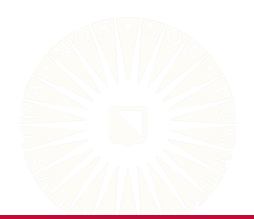

27 of 41

## Model Fit

We quantify the proportion of the outcome's variance that is explained by our model using the *R* 2 statistic:

$$
R^2 = \frac{TSS - RSS}{TSS} = 1 - \frac{RSS}{TSS}
$$

where

$$
TSS = \sum_{n=1}^{N} (Y_n - \bar{Y})^2 = \text{Var}(Y) \times (N - 1)
$$

For the model we estimated in the above prediction example, we get:

$$
R^2 = 1 - \frac{315383}{361704} \approx 0.13
$$

28 of 41

### Model Fit for Prediction

We use the *mean squared error* (MSE) to assess predictive performance.

$$
MSE = \frac{1}{N} \sum_{n=1}^{N} (Y_n - \hat{Y}_n)^2
$$
  
= 
$$
\frac{1}{N} \sum_{n=1}^{N} (Y_n - \hat{\beta}_0 - \sum_{p=1}^{P} \hat{\beta}_p X_{np})^2
$$
  
= 
$$
\frac{RSS}{N}
$$

For our example problem, we get:

$$
MSE = \frac{315383}{400} \approx 788.46
$$

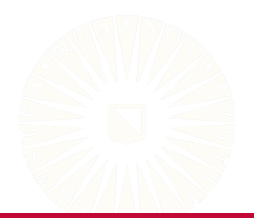

## Information Criteria

We can use *information criteria* to quickly compare *non-nested* (or nested) models while accounting for model complexity.

• Akaike's Information Criterion (AIC)

 $AIC = 2K - 2\hat{\ell}(\theta|X)$ 

• Bayesian Information Criterion (BIC)

*BIC* =  $K \ln(N) - 2\hat{\ell}(\theta|X)$ 

For our example, we get the following estimates of AIC and BIC:

 $AIC = 2(3) - 2(-1901.59)$  $= 3813.18$  $BIC = 3 \ln(400) - 2(-1901.59)$  $= 3833.14$ 

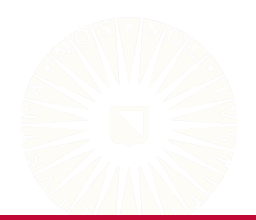

# <span id="page-32-0"></span>Logistic Regression

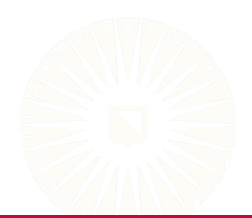

### <span id="page-33-0"></span>Probabilities & Odds

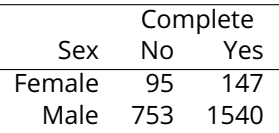

$$
P(C|M) = \frac{1540}{1540 + 753} = 0.672
$$
  
\n
$$
O(C|M) = \frac{1540}{753} = 2.045 \approx \frac{0.672}{1 - 0.672}
$$
  
\n
$$
P(C|F) = \frac{147}{147 + 95} = 0.607
$$
  
\n
$$
O(C|F) = \frac{147}{95} = 1.547 \approx \frac{0.607}{1 - 0.607}
$$

## The Generalized Linear Model

Every GLM is built from three components:

- 1. The systematic component,  $\eta$ .
	- A linear function of the predictors, {*Xp*}.
	- Describes the association between **X** and *Y*.
- 2. The link function,  $q(\mu_Y)$ .
	- $\circ$  Transforms  $\mu_{\text{Y}}$  so that it can take any value on the real line.
- 3. The random component,  $P(Y|g^{-1}(\eta))$ 
	- The distribution of the observed *Y*.
	- $\circ$  Quantifies the error variance around  $\eta$ .

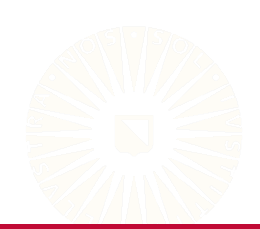

### The Logistic Regression Model

The logistic regression model can be represented as:

$$
Y \sim \text{Bin}(\pi, 1)
$$

$$
\text{logit}(\pi) = \beta_0 + \sum_{p=1}^{P} \beta_p X_p
$$

The fitted model can be represented as:

$$
logit(\hat{\pi}) = \hat{\beta}_0 + \sum_{p=1}^{P} \hat{\beta}_p X_p
$$

To convert fitted values,  $\hat{\eta} = \hat{\beta}_0 + \sum_{p=1}^P \hat{\beta}_p X_p$ , from a logit scale to a probability scale, we apply the *logistic* function:

$$
\text{logistic}(\hat{\eta}) = \frac{e^{\hat{\eta}}}{1 + e^{\hat{\eta}}}
$$

### Logistic Regression Example

```
## Coarsen the blood glucose variable:
diabetes \frac{1}{2} \left\langle \frac{1}{2} \right\rangle mutate(highGlu = as.numeric(glu > 90))
## Estimate the model:
```

```
out1 \langle -g \text{lm(highGlu}^* \text{age} + \text{bmi} + \text{bp}, \text{data} = \text{diabletes}, \text{family} = \text{binomial}() \ranglepartSummary(out1, -c(1, 2))
```
(Dispersion parameter for binomial family taken to be 1)

Null deviance: 610.42 on 441 degrees of freedom Residual deviance: 538.18 on 438 degrees of freedom AIC: 546.18

Number of Fisher Scoring iterations: 4

### <span id="page-37-0"></span>Assumptions

We can state the assumptions of logistic regression as follows:

- 1. The predictors are linearly related to  $logit(\pi)$ .
- 2. The predictor matrix is full-rank.
- 3. The outcome is iid binomial with mean  $\pi_n = \text{logistic}(\eta_n)$ .

Unlike linear regression, we don't need to assume

- Constant, finite error variance
- Normally distributed errors

For computational reasons, we also need the following:

- Large (enough) sample
- Relatively well-balance outcome
- No perfect prediction

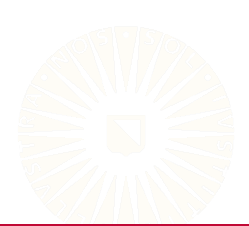

# <span id="page-38-0"></span>**CLASSIfiCATION**

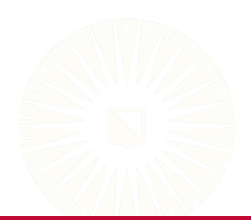

37 of 41

## Classification Example

Say we want to classify a new patient into either the "high glucose" group or the "not high glucose" group using the model fit above.

- Assume this patient has the following characteristics:
	- They are 57 years old
	- Their BMI is 28
	- Their average blood pressure is 92

First we plug their predictor data into the fitted model to get their model-implied  $\eta$ :

> $\hat{n} = -6.479 + 0.035 \times 57 + 0.107 \times 28 + 0.023 \times 92$  $= 0.572$

### Classification Example

Next we convert the predicted  $\eta$  value into a model-implied success probability by applying the logistic function:

$$
\hat{\pi} = \text{logistic}(0.572) = \frac{e^{0.572}}{1 + e^{0.572}} = 0.639
$$

Finally, to make the classification, assume a threshold of  $\hat{\pi} = 0.5$  as the decision boundary.

• Because  $0.639 > 0.5$  we would classify this patient into the "high" glucose" group.

### <span id="page-41-0"></span>Confusion Matrix

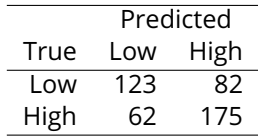

Confusion Matrix of Blood Glucose Level

Sensitivity = 
$$
\frac{175}{175 + 62}
$$
 = 0.738  
\nSpecificity =  $\frac{123}{123 + 82}$  = 0.6  
\nAccuracy =  $\frac{175 + 123}{175 + 123 + 62 + 82}$  = 0.674

## ROC Curve

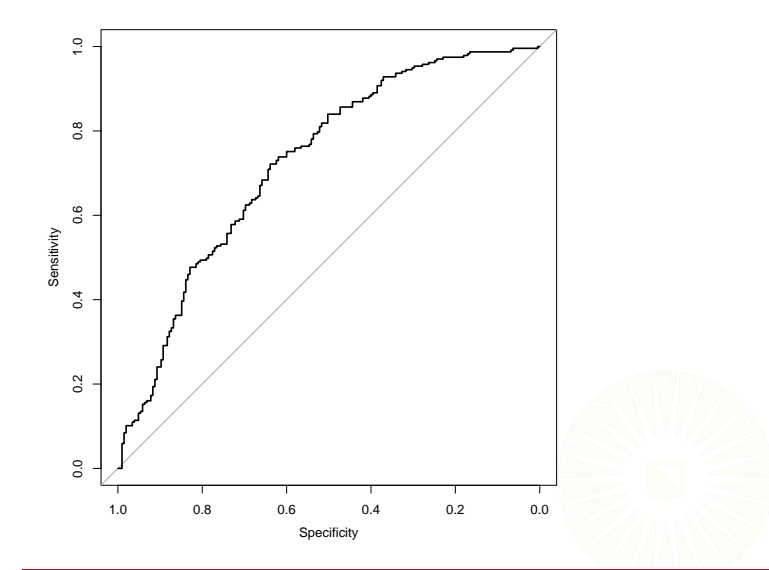